## Приложение 4

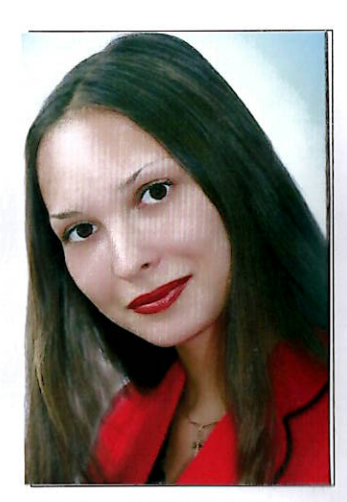

Информационная карта кандидата на участие в муниципальном<br>профессиональном конкурсе<br>учитель года города Красноярска – 2019»

Гагарина Елизавета Анатольевна

г. Красноярск, Кировский район

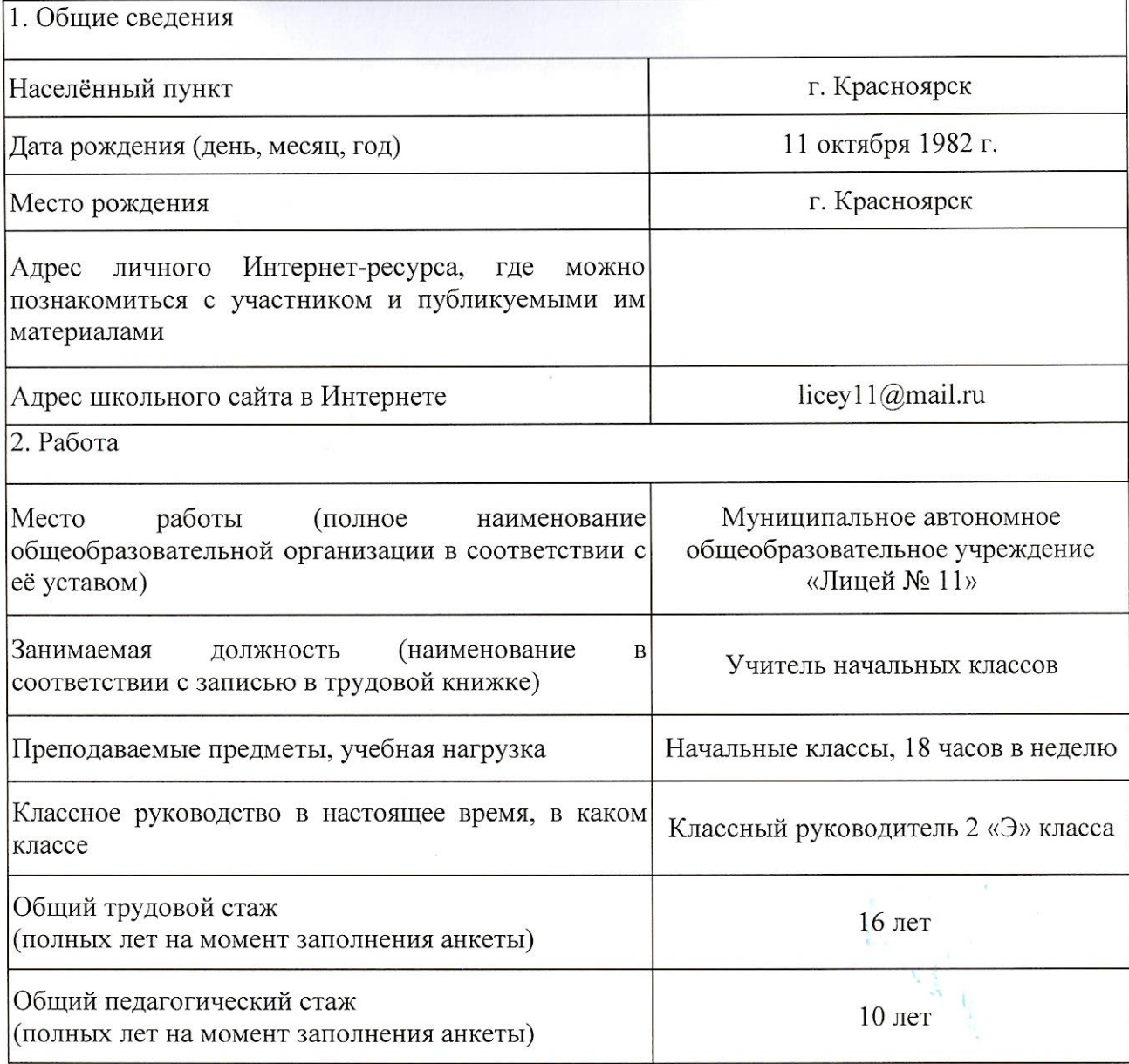

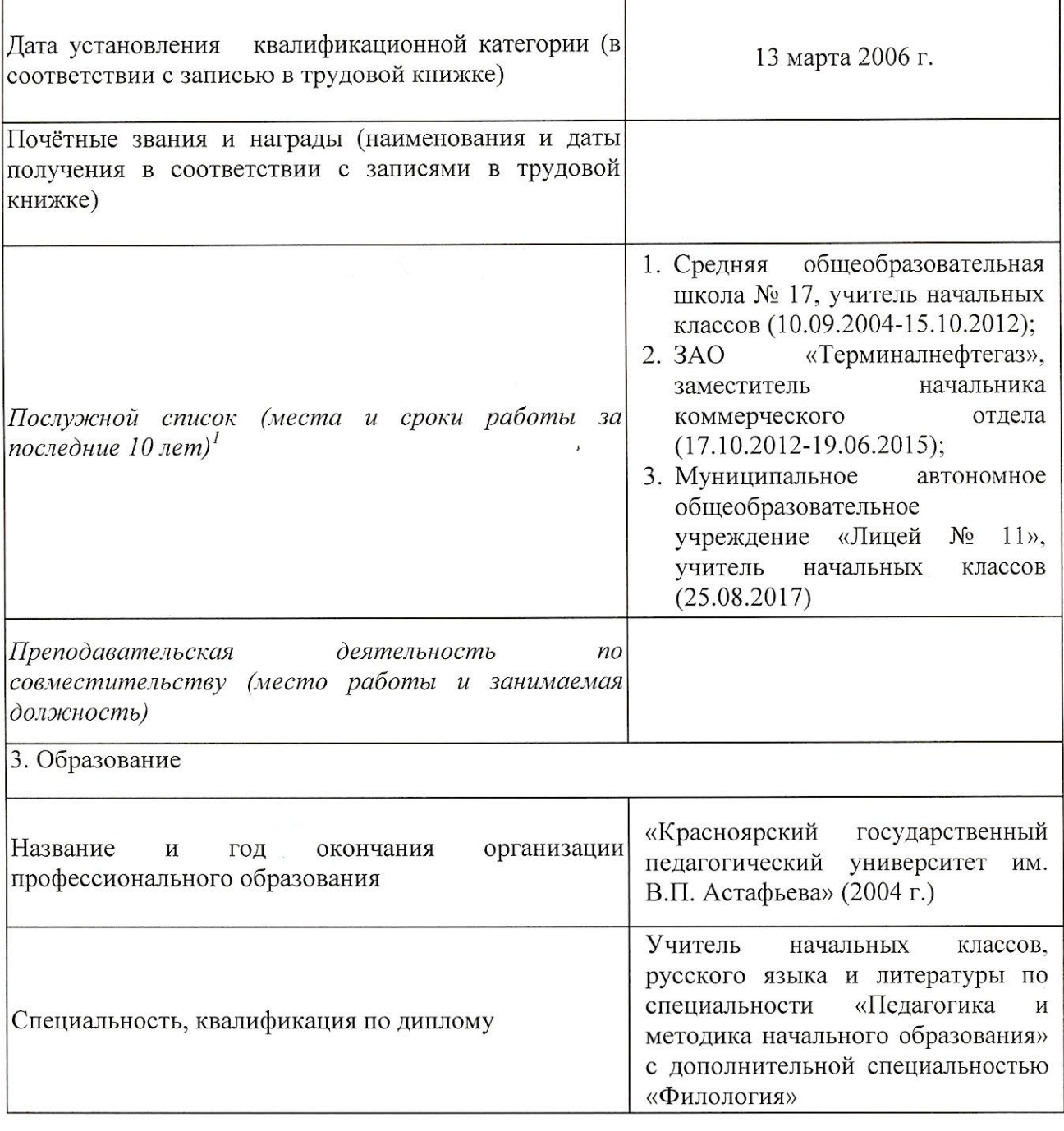

 $\frac{1}{3}$  .

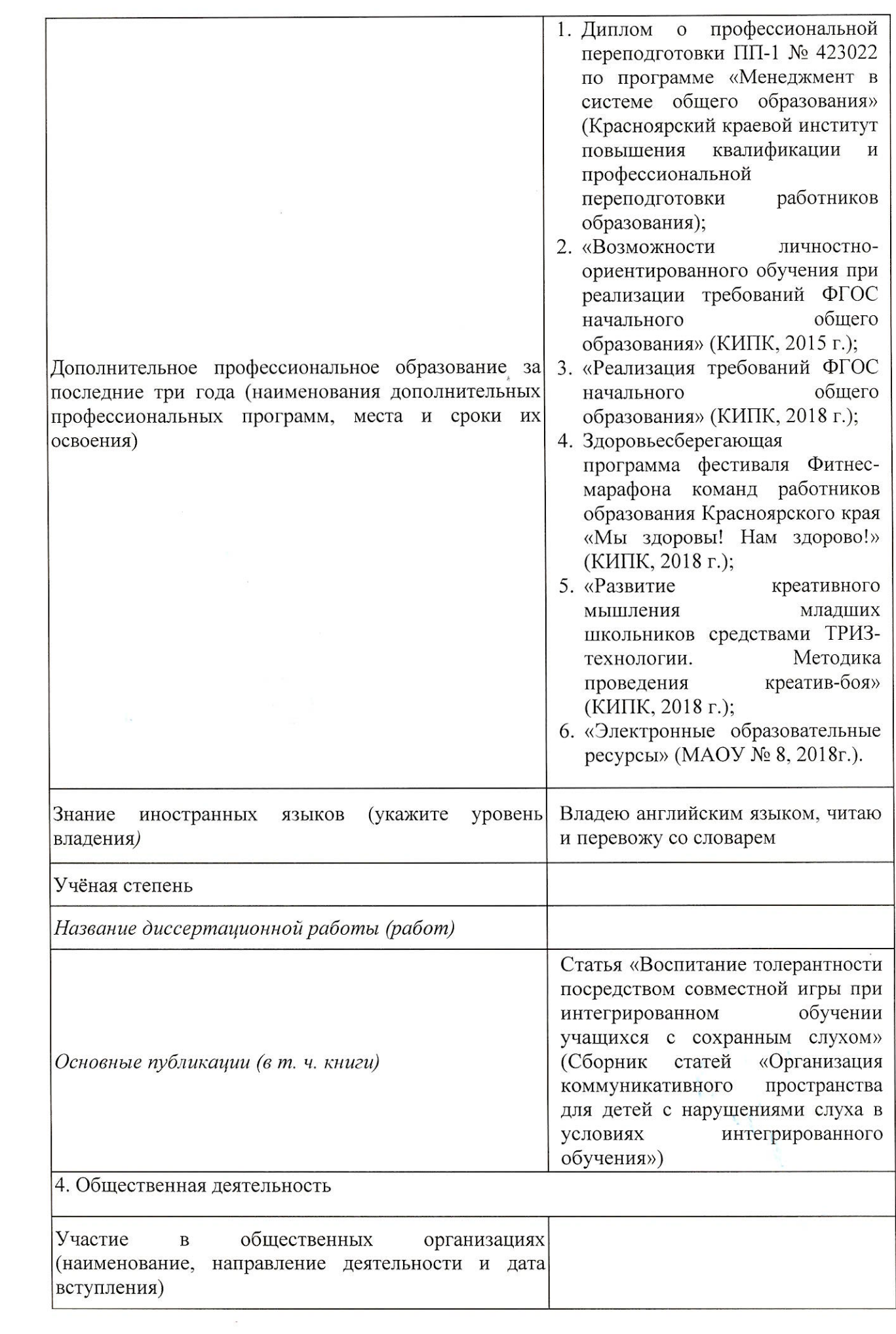

 $\frac{1}{2}$ 

 $\sim$ 

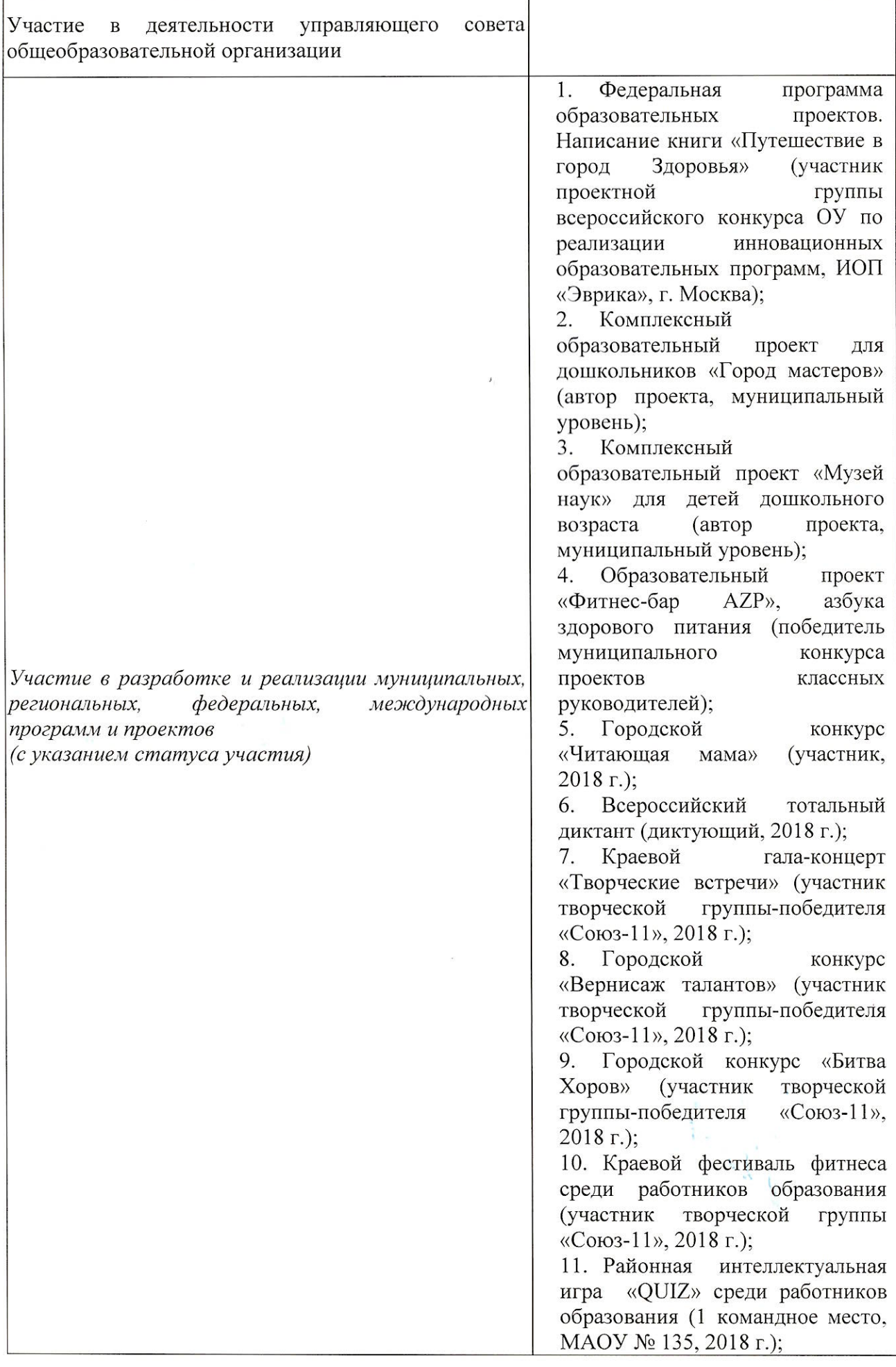

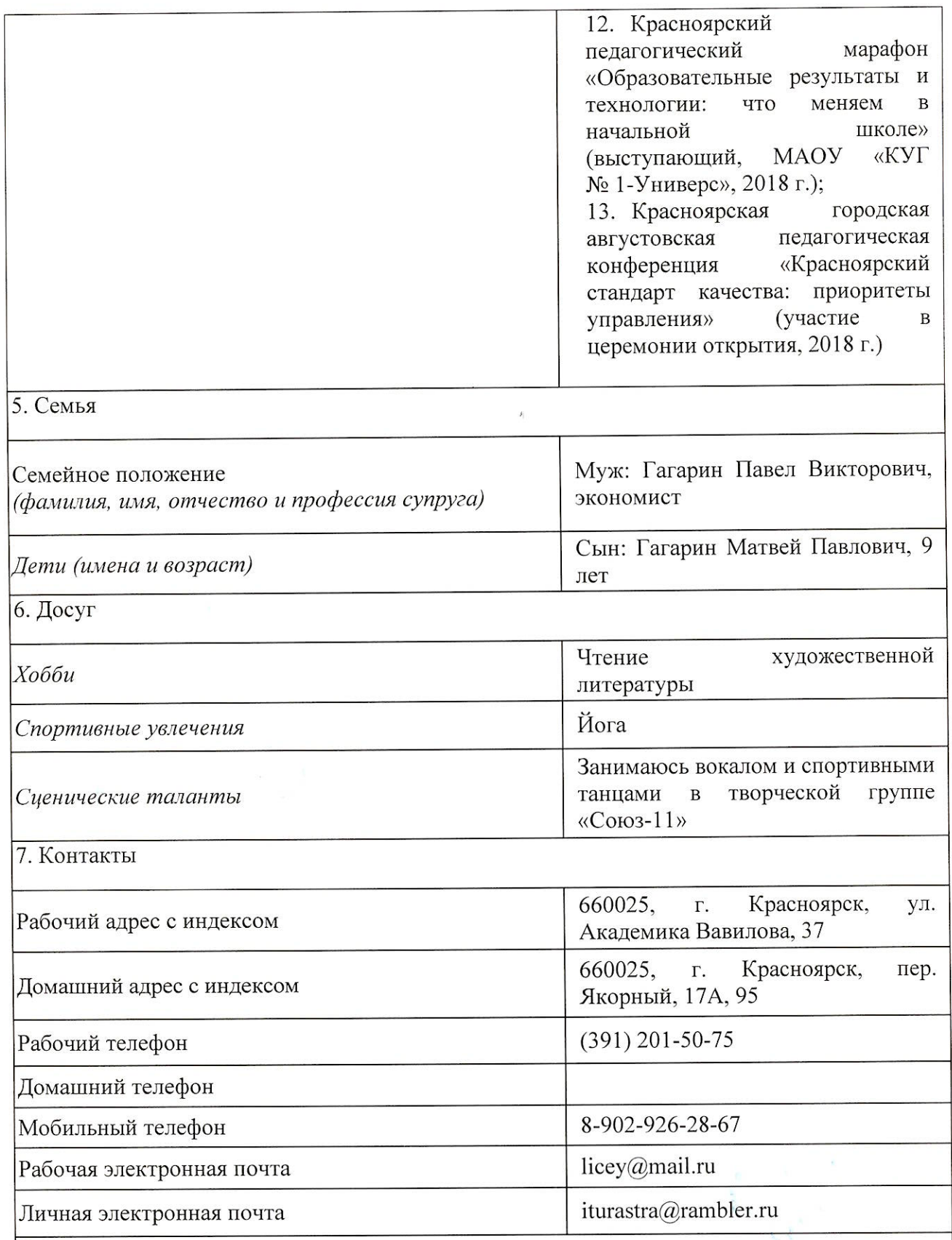